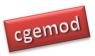

# Single Country Computable General Equilibrium (CGE) Modelling: Intermediate Online Course

## **Course Description**

This course is an intermediate course in (practical) single-country computable general equilibrium (CGE) modelling using the General Algebraic Modelling System (GAMS) software. The course is designed for individuals who have a well-developed background in economics and basic CGE modelling, who wish to develop the technical skills needed to become a CGE modeller and/or become competent users of modern comparative static single country CGE models. The course emphasises the development of the skills required to develop systematic policy experiments and the interpretation of the results from those experiments. The course also develops the participants understanding of the behavioural relationships in, and the calibration of, CGE models, while enhancing GAMS coding skills. The course uses a mix of video presentations (lectures and 'how to' videos), practical computer exercises and policy analyses exercises.

The materials are organised in 4 modules offered over 6 weeks (with a one-week allowance for 'slippage'). The first two modules have a total of 11 components, each of which requires approximately 3 hours of input from the participants. The third module has three components: the first is a series of presentations providing advice on interpreting and presenting CGE results, while the second and third are exercises in interpreting model results, each requires approximately 9 hours. The final module of the course is devoted to a guided research project that requires about 18 hours of input. Thus, participants should allocate upto 90 hours over 5 weeks to complete the course

Participants on this course are required to have completed the 'Practical Computable General Equilibrium (CGE) Modelling course' (see <u>www.cgemod.org.uk/introcge.html</u> for details) or provide proof of equivalent or greater skills.<sup>1</sup> The methods used in this course

<sup>&</sup>lt;sup>1</sup> We provide a set of exercises for which satisfactory completion is deemed 'proof of equivalent or greater skills'.

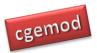

require an understanding of Social Accounting Matrices (SAMs), and the relationships between SAMs and CGE models.

The course is delivered via an electronic learning environment – Moodle. Moodle provides an environment that allows the delivery of learning materials in a structured and organised manner, and an asynchronous forum in which participants can engage with other participants and with the course tutor. The course tutor is available, by email and/or the Moodle message system, to answer specific questions and provide help with problems: questions and requests for advice submitted between 0800 and 1600 UTC will be responded to by the end of the next working (Monday to Friday) day, i.e., by 1600 UTC. Each module requires the participants to submit an assignment; this allows the tutor to monitor progress and understanding, and to intervene if participants are not understanding concepts and techniques or having difficulties. Feedback is provided for each assignment.

The course assumes that the participants have an in-depth knowledge of microeconomic theory, especially general equilibrium theory, and a reasonable understanding of standard techniques of mathematical economics, especially those relating linear homogenous functions. It is assumed that participants have appreciable experience with programming in GAMS and in the use of MS Excel.

This course does NOT use a GUI (Graphical User Interface) to access GAMS. Experience has demonstrated that the use of GUI's by participants on training programmes typically limits the development of the skills needed to be a good CGE modeller or user of CGE models, while encouraging the belief that CGE models are 'black boxes'. Basic GAMS programming skills, and an understanding of economic theory, demonstrates that allegations that CGE models are 'black boxes' are false. The development of GAMS, or GEMPACK, programming skills greatly extends the ability of the user to exploit the power of CGE models, while, at the same time, opening up the potential that participants can, in the future, change behavioural relationships in CGE models.

A time limited licence for GAMS will be provided (courtesy of GAMS).

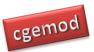

## **Course Aims and Objectives**

#### Course Aims

To develop the CGE modelling skills of participants (using GAMS) so they

- i) understand the behavioural relationships used in CGE models;
- understand the impact of different behavioural relationships used in CGE models;
- iii) understand the calibration of the behavioural relationships in CGE models;
- iv) can formulate appropriate CGE policy experiments; and
- v) can interpret the results generated by single country CGE models.

#### Course Objectives

On completion of the course the participants will be able:

- i) formulate and code appropriate policy experiments;
- ii) identify and understand the strengths and limitations of CGE models;
- iii) modify behavioural relationships;
- iv) interpret the results from single country CGE; and
- v) identify, and present, the policy implications of simulations using single country CGE models.

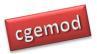

## Timetable

Online courses are run in four cycles – Oct/Nov, Nov/Dec, Jan/Feb and March/April – with recruitment for each course limited to c12 participants. The single-country course will run in cycles 2 and 3 and will be offered in cycle 4 if there are more than c24 participants.

|                                                 | Cycle 2                   | Cycle 3                   | Cycle 4                     |
|-------------------------------------------------|---------------------------|---------------------------|-----------------------------|
| Final dates for registration                    | 29 <sup>th</sup> Oct 2018 | 30 <sup>th</sup> Dec 2018 | 18 <sup>th</sup> Feb 2019   |
| Final dates for (cleared) payment of course fee | 2 <sup>nd</sup> Nov 2018  | 4 <sup>th</sup> Jan 2019  | 22 <sup>nd</sup> Feb 2019   |
| Single Country CGE Courses begin                | 12 <sup>th</sup> Nov 2018 | 14 <sup>th</sup> Jan 2019 | 4 <sup>th</sup> Mar 2019    |
| Single Country CGE Courses end                  | 21 <sup>st</sup> Dec 2018 | 22 <sup>nd</sup> Feb 2019 | 12 <sup>th</sup> April 2019 |

## **Course Fees**

| Category     | Developed    | Developing   |
|--------------|--------------|--------------|
|              | Economy Rate | Economy Rate |
| Professional | £(GBP)1,000  | £(GBP)825    |
| Student      | £(GBP)700    | £(GBP)550    |
| Scholarship  |              | £(GBP)150    |

A 10% reduction in the course fee is offered to applicants who have taken the 'Practical CGE Modelling course'. A further 10% reduction in the course fee is offered to applicants who have taken the 'Global CGE Modelling course'.

Notes:

- 1. Developing economies are those classified as 'Low-income economies' and 'Lowermiddle-income economies' by the World Bank at the time an application is made.
- 2. Payments in GB pounds (sterling) are by electronic/wire transfer or international cheque. Payees pay their own bank fees and any currency fees, but not the bank fees of CGEMOD. Clearance of payments typically takes 3 to 5 working days after the funds are received by a UK bank.

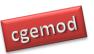

- 3. Students are required to correspond from an academic email address and provide confirmation of their status from an academic advisor with an academic email address.
- 4. A limited number of scholarships are available to students from developing countries. Applications for a scholarship must be made at the time of registration; applications must be accompanied by a case for being awarded the scholarship that is not longer than one-side of A4/US letter. Applicants must be registered at a degree awarding institution, correspond from an academic email address and provide confirmation of their status from an academic advisor.

#### **Cancellations**

All requests for cancellations are must be sent to Karen Thierfelder (karen@cgemod.org.uk). An 80% refund of payments for courses, in GBP after our bank and currency charges but excluding the recipients bank fees, will be available for all cancellations received more than 10 working days before the start of the course. A 50% refund of payments, in GBP after our bank and currency charges but excluding the recipients bank fees, will be available for all cancellations received more than 5 working days before the start of the course.

## **Further Information and registration**

For further information and registration please contact Professor Karen Thierfelder Email: <u>karen@cgemod.org.uk</u>

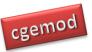

## Intermediate CGE (Online) Course

## Outline

#### Module O7: SMOD\_int CGE Model: Theory

|      | Торіс                                     | Tasks                                                                                                | Exercises                                                                                                    |
|------|-------------------------------------------|----------------------------------------------------------------------------------------------------|----------------------------------------------------------------------------------------------------|
| 07:1 | Intro to<br>SMOD_int                      | Review the model and note the<br>extensions to SMOD_on used in the<br>Practical CGE modelling course | Exercise 1: Model set up and calibration                                                                                                    |
| 07:2 | Prices and<br>accounting<br>relationships | Understand the relationship<br>between information in the SAM<br>and prices in the model.            | Calculating prices & accounting matrices for AFR (Deliverable O7.1)                                                                             |
| 07:3 | Tax<br>relationships                      | Code trade lib. simulations; Loop<br>over sim; use SeeResults to access<br>results.                  | Exercise 2: Trade Policy, <i>Ad Valorem</i><br>Tariff Changes                                                                                   |
| 07:4 | Tariff changes                            | Review Excel files needed to use<br>SeeResults                                                       | Exercise 3: Accessing Model Results<br>using SeeResults                                                                                         |
| 07:5 | Tariff changes<br>& tax<br>replacement    | Code alternative macroeconomic<br>closures; loop over sim, clos, and<br>elas                         | Exercise 4 & 5: Trade Policy: and Tax<br>Replacement & Sensitivity Analysis                                                                     |
| O7:6 | Production tax changes                    | Code alternative factor market<br>clearing behaviour; loop over sim,<br>clos, elas                   | Exercise 6 & 7: Factor Input Subsidies:<br>Market Clearing & Elasticities<br>Analyses of input subsidies and<br>unemployment (Deliverable O7.2) |

- Robinson, S., Yunez-Naude, A., Hinojosa-Ojeda, R., Lewis, J.D. and Devarajan, S., (1999). 'From Stylised to Applied Models: Building Multisector CGE Models for Policy Analysis', North America Journal of Economics and Finance, Vol 10, pp 5-38
- Stone, R. (1954). "Linear Expenditure Systems and Demand Analysis: An Application to the Pattern of British Demand," *Johansen's legacy to CGE modelling: Originator and guiding light for 50 years* 64(255): 511-527.
- Dixon, P. and Rimmer, M. (2016). "Johansen's legacy to CGE modelling: Originator and guiding light for 50 years," *Journal of Policy Modeling*, 38(3): 421-435.

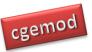

|      | Торіс                 | Tasks                           | Exercises                              |  |
|------|-----------------------|---------------------------------|----------------------------------------|--|
| O8:1 | Introduction to the   | Understanding the features of   | No computer exercises                  |  |
|      | STAGE_int model       | the stg_int model               |                                        |  |
| 08:2 | Setting up & checking | Understanding the structure of, | Loading data, calibrating and checking |  |
| 08.2 | the STAGE_int model   | and data used in, stg_int model | the stg_int model                      |  |
| 08:3 | Policy experiment in  | Other Features of the stg_int   | Coding and analysing a simple policy   |  |
|      | STAGE_int             | model                           | experiment using SeeResults            |  |
| O8:4 | Additional options in | Customising the stg_int model   | Running experiments with different     |  |
| 08.4 | STAGE_int             | Customising the stg_int model   | model configurations                   |  |
| 08:5 | Save and Restart      | Implement experiments using     | Comparing results with different       |  |
| 08.5 |                       | Save and Restart                | methods for running experiments        |  |

### Module O8: STAGE\_int CGE Model: Exercises

- Go, D., Korman, V., Robinson, S., and Thierfelder, K. (2010). "Wage Subsidy and Labour Market Flexibility in South Africa," Journal of Development Studies 46(9): 1481-1502.
- Robinson, Sherman (2006). Macro Models and Multipliers: leontief, Stone, Keynes, and CGE Models. In Alain de Janvry and Ravi Kanbur, eds., Poverty, Inequality and Development: Essays in Honor of Erik Thorbecke, New York: Springer Science. 205-232.
- Lofgren, Hans (1994). "A Brief Survey of Elasticity Values for CGE Models," mimeo, presented to the Ford Foundation.

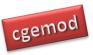

## Module O9: Interpreting Model (STAGE\_int) Results: Exercises

|      | Торіс                              | Tasks                                                                                           | Exercises                                                |
|------|------------------------------------|-------------------------------------------------------------------------------------------------|----------------------------------------------------------|
| O9:1 | Analysing and reporting results    | Appreciating the formulation<br>and interpretation and<br>presentation of policy<br>experiments | No computer exercises                                    |
| O9:2 | Interpreting model<br>results (I)  | Trade liberalisation by RSA                                                                     | Interpreting trade liberalisation<br>experiments for RSA |
| O9:3 | Interpreting model<br>results (II) | Changes in World prices                                                                         | Interpreting world price<br>experiments for RSA          |

- Perroni C & Rutherford T (1995). Regular flexibility of nested CES functions. European Economic Review 39:335-343. Polenske KR (1970). An empirical test
- Keller, WJ.(1976). "A nested CES-type utility function and its demand and price-index functions," *European Economic Review* 7(2): 175-186.

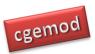

#### **Module O10: Course Project**

The objectives of the project are to develop your ability to (i) set up and implement policy experiments in a CGE model; and (ii) interpret the results of your policy experiments. There are five elements to the project; model recalibration, experiment programming, policy experiments and interpretation, sensitivity analyses and project report.

This part of the course not only synthesizes the coding skills you have developed in the previous exercises, it will help develop your ability to set up a database for a model. The emphasis is on interpreting results, particularly in the context of the structure of the economy. The policy simulations, closure assumptions and sensitivity analysis conducted are not prescribed. Instead, you must design the simulation to answer a policy question.

The database provided has databases for 10 countries

You are an economic consultant hired to analyse policy issues that are relevant and current to your chosen country. The final report will be a maximum of 10 pages.

|       | Торіс     | Tasks                       | Exercises                                   |
|-------|-----------|-----------------------------|---------------------------------------------|
|       |           |                             | There are seven elements to the project;    |
|       |           | The project aims are        | 1. choose country, write-up the 'backstory' |
|       |           | 1. set up and implement     | 2. Setup the model's Excel database         |
| 010.1 | STAGE_int | policy experiments in       | 3. model recalibration and testing;         |
| O10:1 | project   | the stg_int CGE model;      | 4. experiment programming;                  |
|       |           | 2. interpret the results of | 5. policy experiments and interpretation;   |
|       |           | your policy experiments     | 6. sensitivity analyses; and                |
|       |           |                             | 7. project report                           |

- Devarajan S., and Robinson, S. (2005). "The Influence of Computable General Equilibrium Models on Policy," in Kehoe, T., Srinivasan, T., and Whalley, J. (eds) *Frontiers in Applied General Equilibrium Modeling*, Cambridge University Press.
- Devarajan S., and Robinson, S. (2013). "Contribution of Computable General Equilibrium Modeling to Policy Formulation in Developing Countries," in Dixon, P. and Jorgenson, D. (eds) Handbook of Computable General Equilibrium Modeling, Vol 1A, North Holland Press.